# NAG Library Routine Document

# D03RBF

<span id="page-0-0"></span>Note: before using this routine, please read the Users' Note for your implementation to check the interpretation of bold italicised terms and other implementation-dependent details.

# 1 Purpose

D03RBF integrates a system of linear or nonlinear, time-dependent partial differential equations (PDEs) in two space dimensions on a rectilinear domain. The method of lines is employed to reduce the NPDEs to a system of ordinary differential equations (ODEs) which are solved using a backward differentiation formula (BDF) method. The resulting system of nonlinear equations is solved using a modified Newton method and a Bi-CGSTAB iterative linear solver with ILU preconditioning. Local uniform grid refinement is used to improve the accuracy of the solution. D03RBF originates from the VLUGR2 package (see [Blom and Verwer \(1993\)](#page-4-0) and Blom et al. [\(1996\)\)](#page-4-0).

# 2 Specification

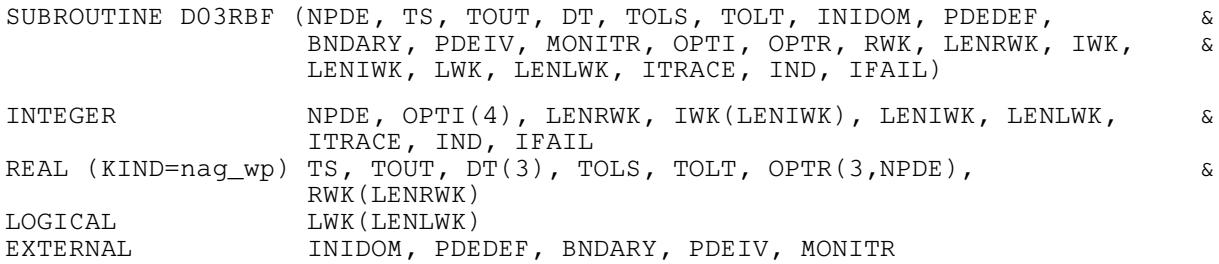

# 3 Description

D03RBF integrates the system of PDEs:

$$
F_j(t, x, y, u, u_t, u_x, u_y, u_{xx}, u_{xy}, u_{yy}) = 0, \quad j = 1, 2, ..., \text{NPDE}, \quad (x, y) \in \Omega, \quad t_0 \le t \le t_{\text{out}}, \tag{1}
$$

where  $\Omega$  is an arbitrary rectilinear domain, i.e., a domain bounded by perpendicular straight lines. If the domain is rectangular then it is recommended that D03RAF is used.

The vector  $u$  is the set of solution values

$$
u(x, y, t) = [u_1(x, y, t), \dots, u_{\text{NPDE}}(x, y, t)]^{\text{T}},
$$

and  $u_t$  denotes partial differentiation with respect to t, and similarly for  $u_x$ , etc.

The functions  $F_j$  must be supplied by you in [PDEDEF.](#page-7-0) Similarly the initial values of the functions  $u(x, y, t)$  for  $(x, y) \in \Omega$  must be specified at  $t = t_0$  in [PDEIV.](#page-10-0)

Note that whilst complete generality is offered by the master equations (1), D03RBF is not appropriate for all PDEs. In particular, hyperbolic systems should not be solved using this routine. Also, at least one component of  $u_t$  must appear in the system of PDEs.

The boundary conditions must be supplied by you in [BNDARY](#page-9-0) in the form

$$
G_j(t, x, y, u, u_t, u_x, u_y) = 0, \quad j = 1, 2, \dots, \text{NPDE}, \quad (x, y) \in \partial \Omega, \quad t_0 \le t \le t_{\text{out}}.
$$
 (2)

The domain is covered by a uniform coarse base grid specified by you, and nested finer uniform subgrids are subsequently created in regions with high spatial activity. The refinement is controlled using a space monitor which is computed from the current solution and a user-supplied space tolerance [TOLS](#page-5-0). A number of optional parameters, e.g., the maximum number of grid levels at any time, and some weighting factors, can be specified in the arrays [OPTI](#page-12-0) and [OPTR.](#page-13-0) Further details of the refinement strategy can be found in [Section 9](#page-18-0).

The system of PDEs and the boundary conditions are discretized in space on each grid using a standard second-order finite difference scheme (centred on the internal domain and one-sided at the boundaries), and the resulting system of ODEs is integrated in time using a second-order, two-step, implicit BDF method with variable step size. The time integration is controlled using a time monitor computed at each grid level from the current solution and a user-supplied time tolerance [TOLT,](#page-5-0) and some further optional user-specified weighting factors held in [OPTR](#page-13-0) (see [Section 9](#page-18-0) for details). The time monitor is used to compute a new step size, subject to restrictions on the size of the change between steps, and (optional) user-specified maximum and minimum step sizes held in [DT.](#page-4-0) The step size is adjusted so that the remaining integration interval is an integer number times  $\Delta t$ . In this way a solution is obtained at  $t = t_{\text{out}}$ .

A modified Newton method is used to solve the nonlinear equations arising from the time integration. You may specify (in [OPTI](#page-12-0)) the maximum number of Newton iterations to be attempted. A Jacobian matrix is calculated at the beginning of each time step. If the Newton process diverges or the maximum number of iterations is exceeded, a new Jacobian is calculated using the most recent iterates and the Newton process is restarted. If convergence is not achieved after the (optional) user-specified maximum number of new Jacobian evaluations, the time step is retried with  $\Delta t = \Delta t / 4$ . The linear systems arising from the Newton iteration are solved using a Bi-CGSTAB iterative method, in combination with ILU preconditioning. The maximum number of iterations can be specified by you in [OPTI](#page-12-0).

In order to define the base grid you must first specify a virtual uniform rectangular grid which contains the entire base grid. The position of the virtual grid in physical  $(x, y)$  space is given by the  $(x, y)$ coordinates of its boundaries. The number of points  $n_x$  and  $n_y$  in the x and y directions must also be given, corresponding to the number of columns and rows respectively. This is sufficient to determine precisely the  $(x, y)$  coordinates of all virtual grid points. Each virtual grid point is then referred to by integer coordinates  $(v_x, v_y)$ , where  $(0, 0)$  corresponds to the lower-left corner and  $(n_x - 1, n_y - 1)$ corresponds to the upper-right corner.  $v_x$  and  $v_y$  are also referred to as the virtual column and row indices respectively.

The base grid is then specified with respect to the virtual grid, with each base grid point coinciding with a virtual grid point. Each base grid point must be given an index, starting from 1, and incrementing row-wise from the leftmost point of the lowest row. Also, each base grid row must be numbered consecutively from the lowest row in the grid, so that row 1 contains grid point 1.

As an example, consider the domain consisting of the two separate squares shown in Figure 1. The lefthand diagram shows the virtual grid and its integer coordinates (i.e., its column and row indices), and the right-hand diagram shows the base grid point indices and the base row indices (in brackets).

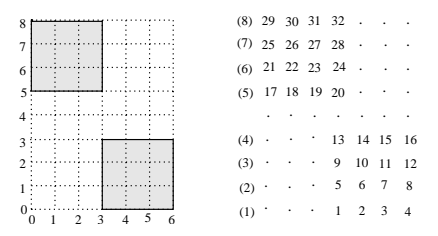

### Figure 1

Hence the base grid point with index 6 say is in base row 2, virtual column 4, and virtual row 1, i.e., virtual grid integer coordinates  $(4, 1)$ ; and the base grid point with index 19 say is in base row 5, virtual column 2, and virtual row 5, i.e., virtual grid integer coordinates  $(2, 5)$ .

The base grid must then be defined in [INIDOM](#page-5-0) by specifying the number of base grid rows, the number of base grid points, the number of boundaries, the number of boundary points, and the following integer arrays:

[LROW](#page-6-0) contains the base grid indices of the starting points of the base grid rows;

[IROW](#page-6-0) contains the virtual row numbers  $v_y$  of the base grid rows;

[ICOL](#page-6-0) contains the virtual column numbers  $v<sub>x</sub>$  of the base grid points;

[LBND](#page-7-0) contains the grid indices of the boundary edges (without corners) and corner points;

[LLBND](#page-6-0) contains the starting elements of the boundaries and corners in [LBND.](#page-7-0)

<span id="page-2-0"></span>Finally, [ILBND](#page-7-0) contains the types of the boundaries and corners, as follows:

Boundaries:

- lower boundary
- left boundary
- upper boundary
- right boundary

External corners (90 ):

- lower-left corner
- upper-left corner
- upper-right corner
- lower-right corner

Internal corners (270 ):

- lower-left corner
- upper-left corner
- upper-right corner
- lower-right corner

Figure 2 shows the boundary types of a domain with a hole. Notice the logic behind the labelling of the corners: each one includes the types of the two adjacent boundary edges, in a clockwise fashion (outside the domain).

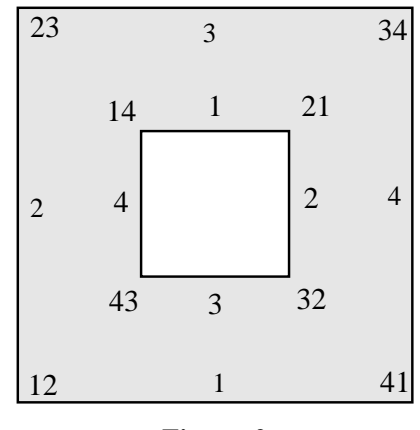

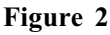

As an example, consider the domain shown in Figure 3. The left-hand diagram shows the physical domain and the right-hand diagram shows the base and virtual grids. The numbers outside the base grid are the indices of the left and rightmost base grid points, and the numbers inside the base grid are the boundary or corner numbers, indicating the order in which the boundaries are stored in [LBND](#page-7-0).

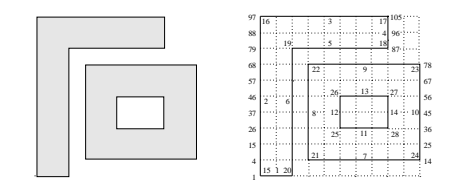

Figure 3

For this example we have

NROWS = 11 NPTS = 105

```
NBNDS = 28NBPTS = 72LROW = (1, 4, 15, 26, 37, 46, 57, 68, 79, 88, 97)IROW = (0, 1, 2, 3, 4, 5, 6, 7, 8, 9, 10)ICOL = (0, 1, 2, 1)0,1,2,3,4,5,6,7,8,9,10,
        0,1,2,3,4,5,6,7,8,9,10,
        0,1,2,3,4,5,6,7,8,9,10,
        0,1,2,3,4,5,8,9,10,
        0,1,2,3,4,5,6,7,8,9,10,
        0,1,2,3,4,5,6,7,8,9,10,
        0,1,2,3,4,5,6,7,8,9,10,
        0,1,2,3,4,5,6,7,8,
        0,1,2,3,4,5,6,7,8,
        0,1,2,3,4,5,6,7,8)
LBD = (2,4,15,26,37,46,57,68,79,88,
        98,99,100,101,102,103,104,
        96,
        86,85,84,83,82,
        70,59,48,39,28,17,6,
        8,9,10,11,12,13,
        18,29,40,49,60,
        72,73,74,75,76,77,
        67,56,45,36,25,
        33,32,
        42,
        52,53,
        43,
        1,97,105,87,81,3,7,71,78,14,31,51,54,34)
LLBND = (1,2,11,18,19,24,31,37,42,48,53,55,56,58,59,60,61,62,63,64,65,66,67,68,69,70,71,72)
ILBND = (1, 2, 3, 4, 1, 4, 1, 2, 3, 4, 3, 4, 1, 2, 12, 23, 34, 41, 14, 41,12,23,34,41,43,14,21,32)
```
This particular domain is used in the example in [Section 10](#page-19-0), and data statements are used to define the above arrays in that example program. For less complicated domains it is simpler to assign the values of the arrays in do-loops. This also allows flexibility in the number of base grid points.

The routine D03RYF can be called from [INIDOM](#page-5-0) to obtain a simple graphical representation of the base grid, and to verify the data that you have specified in [INIDOM.](#page-5-0)

Subgrids are stored internally using the same data structure, and solution information is communicated to you in [PDEIV,](#page-10-0) [PDEDEF](#page-7-0) and [BNDARY](#page-9-0) in arrays according to the grid index on the particular level, e.g.,  $X(i)$  and  $Y(i)$  contain the  $(x, y)$  coordinates of grid point i, and  $U(i, j)$  contains the jth solution component  $u_i$  at grid point i.

The grid data and the solutions at all grid levels are stored in the workspace arrays, along with other information needed for a restart (i.e., a continuation call). It is not intended that you extract the solution from these arrays, indeed the necessary information regarding these arrays is not provided. The usersupplied monitor ([MONITR\)](#page-11-0) should be used to obtain the solution at particular levels and times. [MONITR](#page-11-0) is called at the end of every time step, with the last step being identified via the input argument [TLAST.](#page-11-0) The routine D03RZF should be called from [MONITR](#page-11-0) to obtain grid information at a particular level.

Further details of the underlying algorithm can be found in [Section 9](#page-18-0) and in [Blom and Verwer \(1993\)](#page-4-0) and Blom et al. [\(1996\)](#page-4-0) and the references therein.

# <span id="page-4-0"></span>4 References

Blom J G, Trompert R A and Verwer J G (1996) Algorithm 758. VLUGR2: A vectorizable adaptive grid solver for PDEs in 2D Trans. Math. Software 22 302–328

Blom J G and Verwer J G (1993) VLUGR2: A vectorized local uniform grid refinement code for PDEs in 2D Report NM-R9306 CWI, Amsterdam

Trompert R A (1993) Local uniform grid refinement and systems of coupled partial differential equations Appl. Numer. Maths 12 331–355

Trompert R A and Verwer J G (1993) Analysis of the implicit Euler local uniform grid refinement method SIAM J. Sci. Comput. 14 259–278

# 5 Arguments

1: NPDE – INTEGER *Input* 

On entry: the number of PDEs in the system. Constraint:  $NPDE > 1$ .

2: TS – REAL (KIND=nag\_wp) Input/Output

On entry: the initial value of the independent variable  $t$ . On exit: the value of t which has been reached. Normally  $TS = TOUT$ . Constraint: TS < TOUT.

3: TOUT – REAL (KIND=nag\_wp) Input

On entry: the final value of  $t$  to which the integration is to be carried out.

4:  $DT(3) - REAL$  (KIND=nag wp) array Input/Output Input/Output

On entry: the initial, minimum and maximum time step sizes respectively.

 $DT(1)$ 

Specifies the initial time step size to be used on the first entry, i.e., when  $IND = 0$ . If  $DT(1) = 0.0$  then the default value  $DT(1) = 0.01 \times (TOUT - TS)$  is used. On subsequent entries ([IND](#page-15-0) = 1), the value of DT(1) is not referenced.

 $DT(2)$ 

Specifies the minimum time step size to be attempted by the integrator. If  $DT(2) = 0.0$  the default value  $DT(2) = 10.0 \times *machine precision*$  is used.

 $DT(3)$ 

Specifies the maximum time step size to be attempted by the integrator. If  $DT(3) = 0.0$  the default value  $DT(3) = TOUT - TS$  is used.

On exit:  $DT(1)$  contains the time step size for the next time step.  $DT(2)$  and  $DT(3)$  are unchanged or set to their default values if zero on entry.

Constraints:

if  $IND = 0$ ,  $DT(1) \ge 0.0$ ; if  $IND = 0$  and  $DT(1) > 0.0$ ,  $10.0 \times$  machine precision  $\times$  max $(|TS|, |TOUT|) \leq DT(1) \leq TOUT - TS$  and  $DT(2) \le DT(1) \le DT(3)$ , where the values of  $DT(2)$  and  $DT(3)$  will have been reset to their default values if zero on entry;  $0 \leq DT(2) \leq DT(3).$ 

<span id="page-5-0"></span>5: TOLS – REAL (KIND=nag wp) Input

On entry: the space tolerance used in the grid refinement strategy ( $\sigma$  in equation [\(4\)](#page-18-0)). See [Section 9.2.](#page-18-0)

Constraint:  $TOLS > 0.0$ .

6:  $TOLT - REAL (KIND = nagwp)$  Input

On entry: the time tolerance used to determine the time step size ( $\tau$  in equation [\(7\)](#page-19-0)). See [Section 9.3.](#page-19-0)

Constraint:  $TOLT > 0.0$ .

7: INIDOM – SUBROUTINE, supplied by the user. External Procedure

INIDOM must specify the base grid in terms of the data structure described in [Section 3.](#page-0-0) INIDOM is not referenced if, on entry,  $IND = 1$ . D03RYF can be called from INIDOM to obtain a simple graphical representation of the base grid, and to verify the data that you have specified in INIDOM. D03RBF also checks the validity of the data, but you are strongly advised to call D03RYF to ensure that the base grid is exactly as required.

Note: the boundaries of the base grid should consist of as many points as are necessary to employ second-order space discretization, i.e., a boundary enclosing the internal part of the domain must include at least 3 grid points including the corners. If Neumann boundary conditions are to be applied the minimum is 4.

The specification of INIDOM is: SUBROUTINE INIDOM (MAXPTS, XMIN, XMAX, YMIN, YMAX, [NX, NY](#page-6-0), [NPTS](#page-6-0), [NROWS, NBNDS](#page-6-0), [NBPTS](#page-6-0), [LROW, IROW, ICOL](#page-6-0), [LLBND](#page-6-0), [ILBND, LBND](#page-7-0), [IERR](#page-7-0)) & & INTEGER MAXPTS, NX, NY, NPTS, NROWS, NBNDS, NBPTS, LROW(\*), IROW(\*), ICOL(\*), LLBND(\*), ILBND(\*), LBND(\*), IERR & & REAL (KIND=nag\_wp) XMIN, XMAX, YMIN, YMAX 1: MAXPTS – INTEGER *Input* On entry: the maximum number of base grid points allowed by the available workspace. 2: XMIN – REAL (KIND=nag\_wp) Output 3: XMAX – REAL (KIND=nag\_wp) Output On exit; the extents of the virtual grid in the x-direction, i.e., the x coordinates of the left and right boundaries respectively. Constraint:  $XMIN < XMAX$  and  $XMAX$  must be sufficiently distinguishable from XMIN for the precision of the machine being used. 4: YMIN – REAL (KIND=nag\_wp) Output 5: YMAX – REAL (KIND=nag\_wp) Output On exit: the extents of the virtual grid in the y-direction, i.e., the y coordinates of the left and right boundaries respectively. Constraint: YMIN < YMAX and YMAX must be sufficiently distinguishable from YMIN for the precision of the machine being used.

<span id="page-6-0"></span>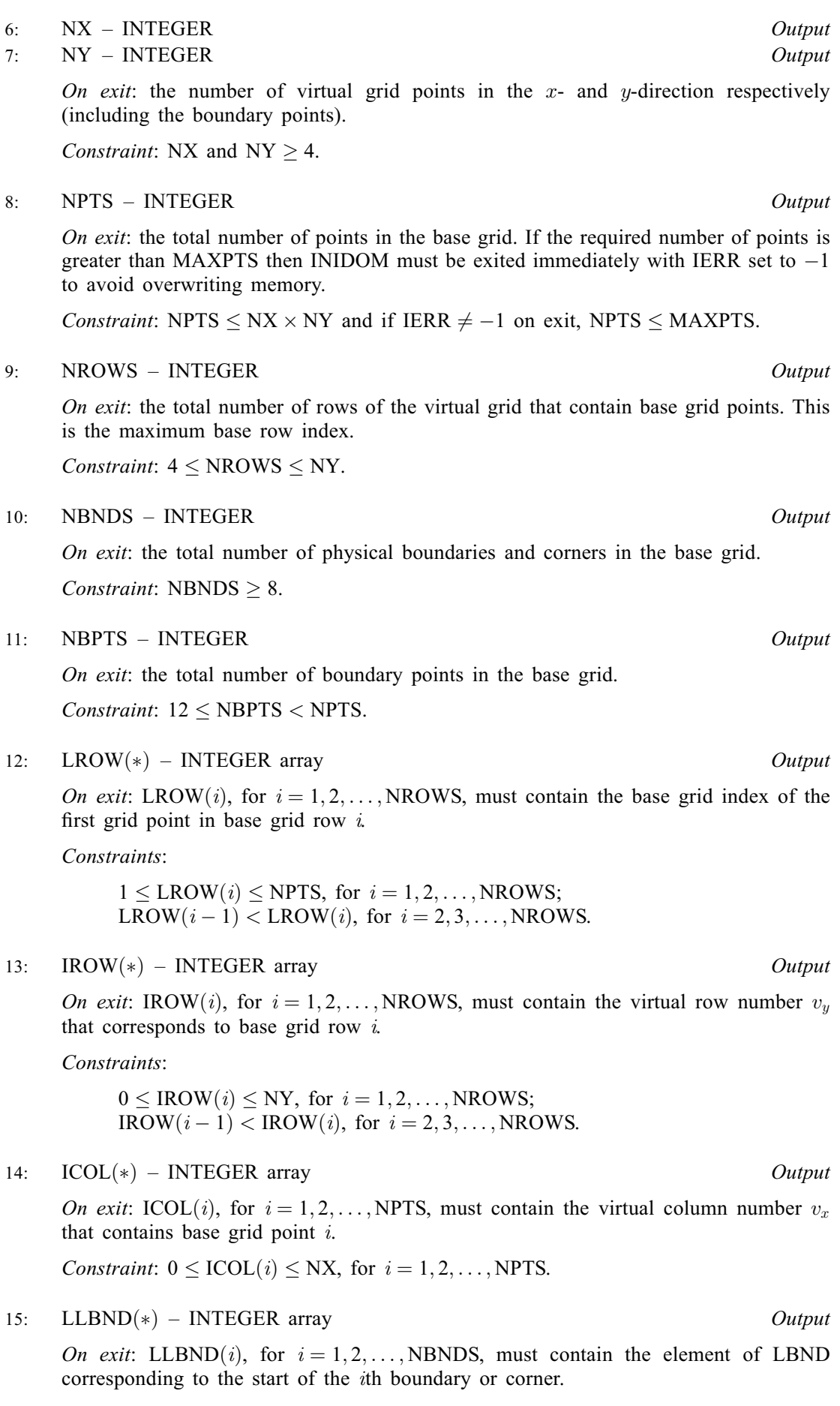

<span id="page-7-0"></span>Note: the order of the boundaries and corners in [LLBND](#page-6-0) must be first all the boundaries and then all the corners. The end points of a boundary (i.e., the adjacent corner points) must not be included in the list of points on that boundary. Also, if a corner is shared by two pairs of physical boundaries then it has two types and must therefore be treated as two corners.

Constraints:

 $1 \leq \text{LLBND}(i) \leq \text{NBPTS}, \text{ for } i = 1, 2, \ldots, \text{NBNDS};$  $1 \leq \text{LLBND}(i) \leq \text{NBPTS}, \text{ for } i = 1, 2, \ldots, \text{NBNDS};$  $1 \leq \text{LLBND}(i) \leq \text{NBPTS}, \text{ for } i = 1, 2, \ldots, \text{NBNDS};$  $1 \leq \text{LLBND}(i) \leq \text{NBPTS}, \text{ for } i = 1, 2, \ldots, \text{NBNDS};$  $1 \leq \text{LLBND}(i) \leq \text{NBPTS}, \text{ for } i = 1, 2, \ldots, \text{NBNDS};$ <br>  $\text{L} \text{RND}(i-1) < \text{L} \text{RND}(i) \text{ for } i = 2, 3$ [LLBND](#page-6-0) $(i-1)$  < LLBND $(i)$ , for  $i = 2, 3, \ldots$ , [NBNDS.](#page-6-0)

16:  $ILBND(*)$  – INTEGER array  $Output$ 

On exit: ILBND $(i)$ , for  $i = 1, 2, \ldots$ , [NBNDS,](#page-6-0) must contain the type of the *i*th boundary (or corner), as given in [Section 3.](#page-0-0)

*Constraint*: ILBND $(i)$  must be equal to one of the following: 1, 2, 3, 4, 12, 23, 34, 41, 21, 32, 43 or 14, for  $i = 1, 2, \ldots$ , [NBNDS.](#page-6-0)

17: LBND $(*)$  – INTEGER array  $Output$ 

On exit: LBND(i), for  $i = 1, 2, \ldots$ , [NBPTS](#page-6-0), must contain the grid index of the ith boundary point. The order of the boundaries is as specified in [LLBND](#page-6-0), but within this restriction the order of the points in LBND is arbitrary.

Constraint:  $1 \leq \text{LBND}(i) \leq \text{NPTS}$  $1 \leq \text{LBND}(i) \leq \text{NPTS}$  $1 \leq \text{LBND}(i) \leq \text{NPTS}$ , for  $i = 1, 2, ..., \text{NBPTS}$ .

18: IERR – INTEGER *Input/Output* 

On entry: will be initialized by D03RBF to some value prior to internal calls to [INIDOM](#page-5-0).

On exit: if the required number of grid points is larger than [MAXPTS](#page-5-0), IERR must be set to  $-1$  to force a termination of the integration and an immediate return to the calling program with  $IFAIL = 3$  $IFAIL = 3$ . Otherwise, IERR should remain unchanged.

[INIDOM](#page-5-0) must either be a module subprogram USEd by, or declared as EXTERNAL in, the (sub) program from which D03RBF is called. Arguments denoted as *Input* must **not** be changed by this procedure.

8: PDEDEF – SUBROUTINE, supplied by the user. External Procedure

PDEDEF must evaluate the functions  $F_i$ , for  $j = 1, 2, \ldots$ , NPDE, in equation [\(1\)](#page-0-0) which define the system of PDEs (i.e., the residuals of the resulting ODE system) at all interior points of the domain. Values at points on the boundaries of the domain are ignored and will be overwritten by [BNDARY.](#page-9-0) PDEDEF is called for each subgrid in turn.

The specification of PDEDEF is: SUBROUTINE PDEDEF (NPTS, NPDE, [T](#page-8-0), [X](#page-8-0), [Y](#page-8-0), [U](#page-8-0), [UT, UX, UY, UXX](#page-8-0), [UXY](#page-8-0), [UYY, RES\)](#page-8-0) & INTEGER NPTS, NPDE REAL (KIND=nag wp) T, X(NPTS), Y(NPTS), U(NPTS, NPDE), UT(NPTS,NPDE), UX(NPTS,NPDE), UY(NPTS,NPDE), UXX(NPTS,NPDE), UXY(NPTS,NPDE), UYY(NPTS,NPDE), RES(NPTS,NPDE) & & & 1: NPTS – INTEGER *Input* On entry: the number of grid points in the current grid. 2: NPDE – INTEGER *Input* On entry: the number of PDEs in the system.

<span id="page-8-0"></span>

| 3:  | $T - REAL$ (KIND=nag wp)<br>Input                                                                                                    |
|-----|----------------------------------------------------------------------------------------------------|
|     | On entry: the current value of the independent variable $t$ .                                                                                                    |
| 4:  | $X(NPTS)$ – REAL (KIND=nag wp) array<br>Input                                                                                                    |
|     | On entry: $X(i)$ contains the x coordinate of the <i>i</i> th grid point, for $i = 1, 2, , NPTS$ .                                                                                                    |
| 5:  | $Y(NPTS)$ – REAL (KIND=nag wp) array<br>Input                                                                                                    |
|     | On entry: Y(i) contains the y coordinate of the ith grid point, for $i = 1, 2, , NPTS$ .                                                                                                    |
| 6:  | U(NPTS, NPDE) – REAL (KIND=nag_wp) array<br>Input                                                                                                    |
|     | On entry: $U(i, j)$ contains the value of the jth PDE component at the <i>i</i> th grid point, for<br>$i = 1, 2, , \text{NPTS}$ and $j = 1, 2, , \text{NPDE}.$                                                                                                    |
| 7:  | UT(NPTS, NPDE) – REAL (KIND=nag_wp) array<br>Input                                                                                                    |
|     | On entry: UT(i,j) contains the value of $\frac{\partial u}{\partial t}$ for the jth PDE component at the ith grid<br>point, for $i = 1, 2, \dots$ , NPTS and $j = 1, 2, \dots$ , NPDE.                                                                                                  |
| 8:  | $UX(NPTS, NPDE) - REAL (KIND=nag_wp)$ array<br>Input                                                                                                    |
|     | On entry: UX $(i, j)$ contains the value of $\frac{\partial u}{\partial x}$ for the jth PDE component at the <i>i</i> th grid<br>point, for $i = 1, 2, \dots$ , NPTS and $j = 1, 2, \dots$ , NPDE.                                                                                      |
| 9:  | UY(NPTS, NPDE) - REAL (KIND=nag_wp) array<br>Input                                                                                                    |
|     | On entry: UY(i,j) contains the value of $\frac{\partial u}{\partial y}$ for the jth PDE component at the ith grid<br>point, for $i = 1, 2, \dots$ , NPTS and $j = 1, 2, \dots$ , NPDE.                                                                                                  |
|     | UXX(NPTS, NPDE) - REAL (KIND=nag_wp) array                                                                                                    |
| 10: | Input                                                                                                    |
|     | On entry: UXX $(i, j)$ contains the value of $\frac{\partial^2 u}{\partial x^2}$ for the jth PDE component at the <i>i</i> th grid<br>point, for $i = 1, 2, , \text{NPTS}$ and $j = 1, 2, , \text{NPDE}$ .                                                                              |
| 11: | $UXY(NPTS, NPDE) - REAL (KIND=nagwp)$ array<br>Input                                                                                                    |
|     | <i>On entry:</i> UXY $(i, j)$ contains the value of $\frac{\partial^2 u}{\partial x \partial y}$ for the <i>j</i> th PDE component at the <i>i</i> th<br>grid point, for $i = 1, 2, , \text{NPTS}$ and $j = 1, 2, , \text{NPDE}$ .                                                      |
| 12: | UYY(NPTS, NPDE) - REAL (KIND=nag_wp) array<br>Input                                                                                                    |
|     | <i>On entry:</i> UYY $(i, j)$ contains the value of $\frac{\partial^2 u}{\partial y^2}$ for the <i>j</i> th PDE component at the <i>i</i> th grid                                                                                                    |
|     | point, for $i = 1, 2, \ldots, \text{NPTS}$ and $j = 1, 2, \ldots, \text{NPDE}$ .                                                                                                    |
| 13: | RES(NPTS, NPDE) - REAL (KIND=nag_wp) array<br>Output                                                                                                    |
|     | <i>On exit:</i> RES $(i, j)$ must contain the value of $F_j$ , for $j = 1, 2, ,$ NPDE, at the <i>i</i> th grid<br>point, for $i = 1, 2, \ldots$ , NPTS, although the residuals at boundary points will be ignored<br>(and overwritten later on) and so they need not be specified here. |

[PDEDEF](#page-7-0) must either be a module subprogram USEd by, or declared as EXTERNAL in, the (sub) program from which D03RBF is called. Arguments denoted as Input must not be changed by this procedure.

<span id="page-9-0"></span>9: BNDARY – SUBROUTINE, supplied by the user. External Procedure

BNDARY must evaluate the functions  $G_j$ , for  $j = 1, 2, \ldots$ , NPDE, in equation [\(2\)](#page-0-0) which define the boundary conditions at all boundary points of the domain. Residuals at interior points must not be altered by this subroutine.

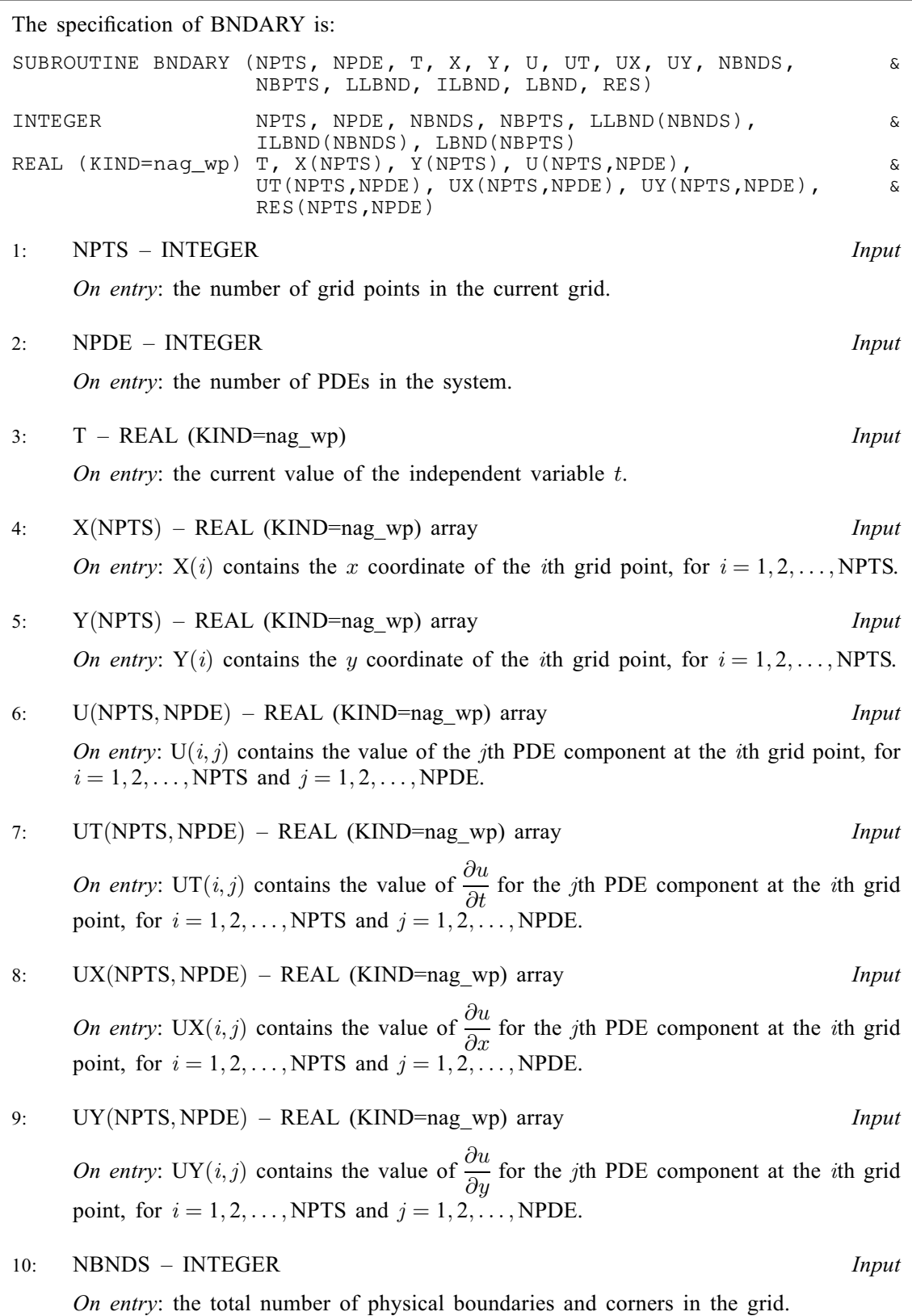

<span id="page-10-0"></span>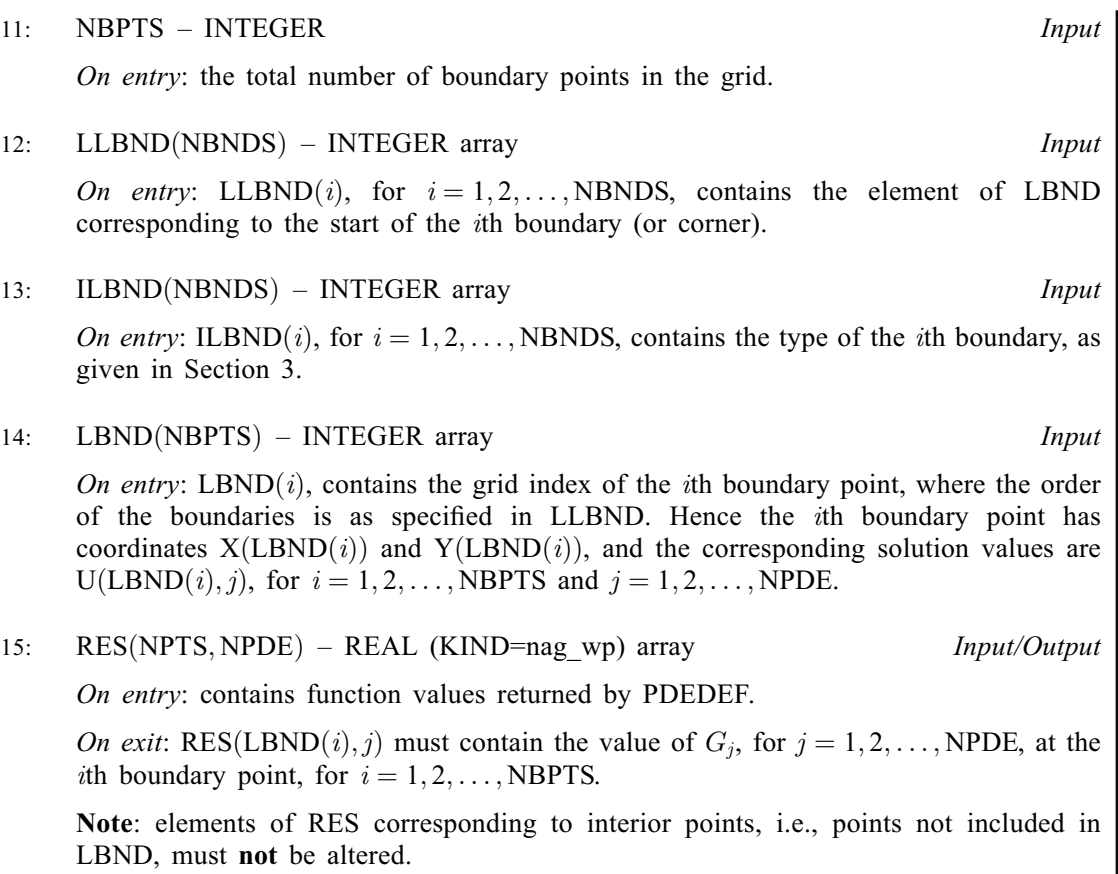

[BNDARY](#page-9-0) must either be a module subprogram USEd by, or declared as EXTERNAL in, the (sub)program from which D03RBF is called. Arguments denoted as Input must not be changed by this procedure.

10: PDEIV – SUBROUTINE, supplied by the user. External Procedure

PDEIV must specify the initial values of the PDE components  $u$  at all points in the base grid. PDEIV is not referenced if, on entry,  $IND = 1$ .

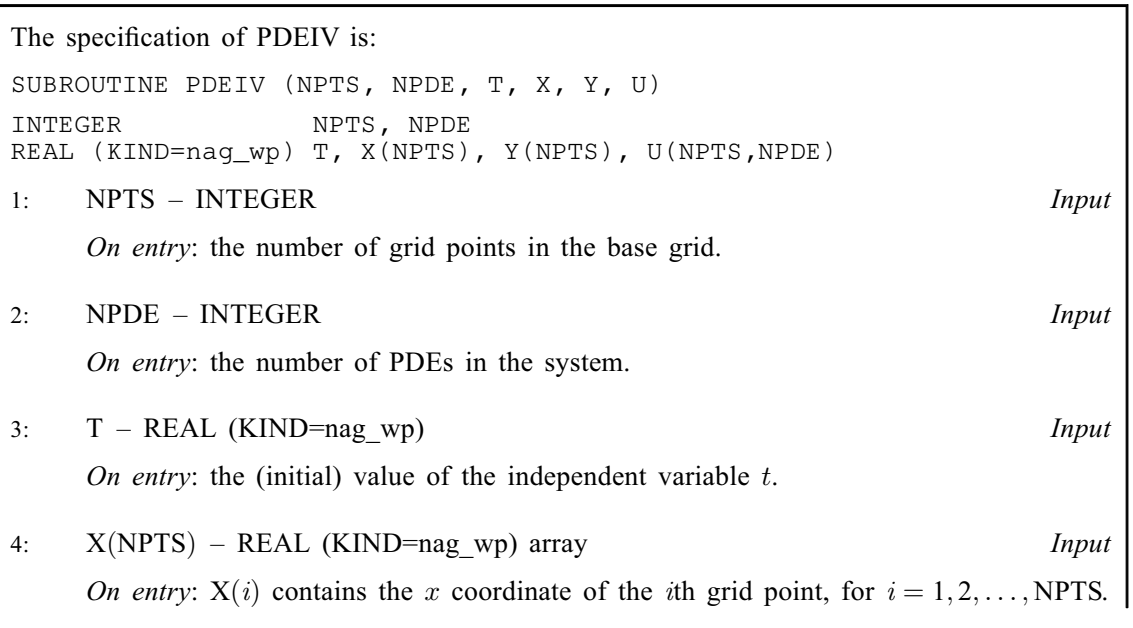

<span id="page-11-0"></span> $5:$  Y([NPTS](#page-10-0)) – REAL (KIND=nag\_wp) array Input On entry:  $Y(i)$  contains the y coordinate of the ith grid point, for  $i = 1, 2, \ldots$ . [NPTS.](#page-10-0) 6:  $U(NPTS, NPDE) - REAL (KIND=nag wp) array$  $U(NPTS, NPDE) - REAL (KIND=nag wp) array$  $U(NPTS, NPDE) - REAL (KIND=nag wp) array$  $U(NPTS, NPDE) - REAL (KIND=nag wp) array$  $U(NPTS, NPDE) - REAL (KIND=nag wp) array$  Output On exit:  $U(i, j)$  must contain the value of the jth PDE component at the ith grid point, for  $i = 1, 2, \ldots$ , [NPTS](#page-10-0) and  $j = 1, 2, \ldots$ , [NPDE](#page-10-0).

[PDEIV](#page-10-0) must either be a module subprogram USEd by, or declared as EXTERNAL in, the (sub) program from which D03RBF is called. Arguments denoted as *Input* must **not** be changed by this procedure.

11: MONITR – SUBROUTINE, supplied by the user. External Procedure

MONITR is called by D03RBF at the end of every successful time step, and may be used to examine or print the solution or perform other tasks such as error calculations, particularly at the final time step, indicated by the argument TLAST.

The input arguments contain information about the grid and solution at all grid levels used. D03RZF should be called from MONITR in order to extract the number of points and their  $(x, y)$ coordinates on a particular grid.

MONITR can also be used to force an immediate tidy termination of the solution process and return to the calling program.

The specification of MONITR is: SUBROUTINE MONITR (NPDE, T, DT, DTNEW, TLAST, NLEV, [XMIN](#page-12-0), [YMIN](#page-12-0), [DXB, DYB, LGRID](#page-12-0), [ISTRUC, LSOL, SOL, IERR](#page-12-0)) & INTEGER NPDE, NLEV, LGRID(\*), ISTRUC(\*), LSOL(NLEV), IERR & REAL (KIND=nag\_wp) T, DT, DTNEW, XMIN, YMIN, DXB, DYB, SOL(\*) LOGICAL TLAST 1: NPDE – INTEGER *Input* On entry: the number of PDEs in the system. 2:  $T - REAL$  (KIND=nag wp)  $Input$ On entry: the current value of the independent variable  $t$ , i.e., the time at the end of the integration step just completed.  $3:$  DT – REAL (KIND=nag wp) Input On entry: the current time step size  $\Delta t$ , i.e., the time step size used for the integration step just completed. 4: DTNEW – REAL (KIND=nag\_wp) Input On entry: the time step size that will be used for the next time step. 5: TLAST – LOGICAL *Input* On entry: indicates if intermediate or final time step. TLAST =  $.$  FALSE. for an intermediate step,  $TLAST = .TRUE$ . for the last call to MONITR before returning to your program. 6: NLEV – INTEGER *Input* On entry: the number of grid levels used at time T.

<span id="page-12-0"></span>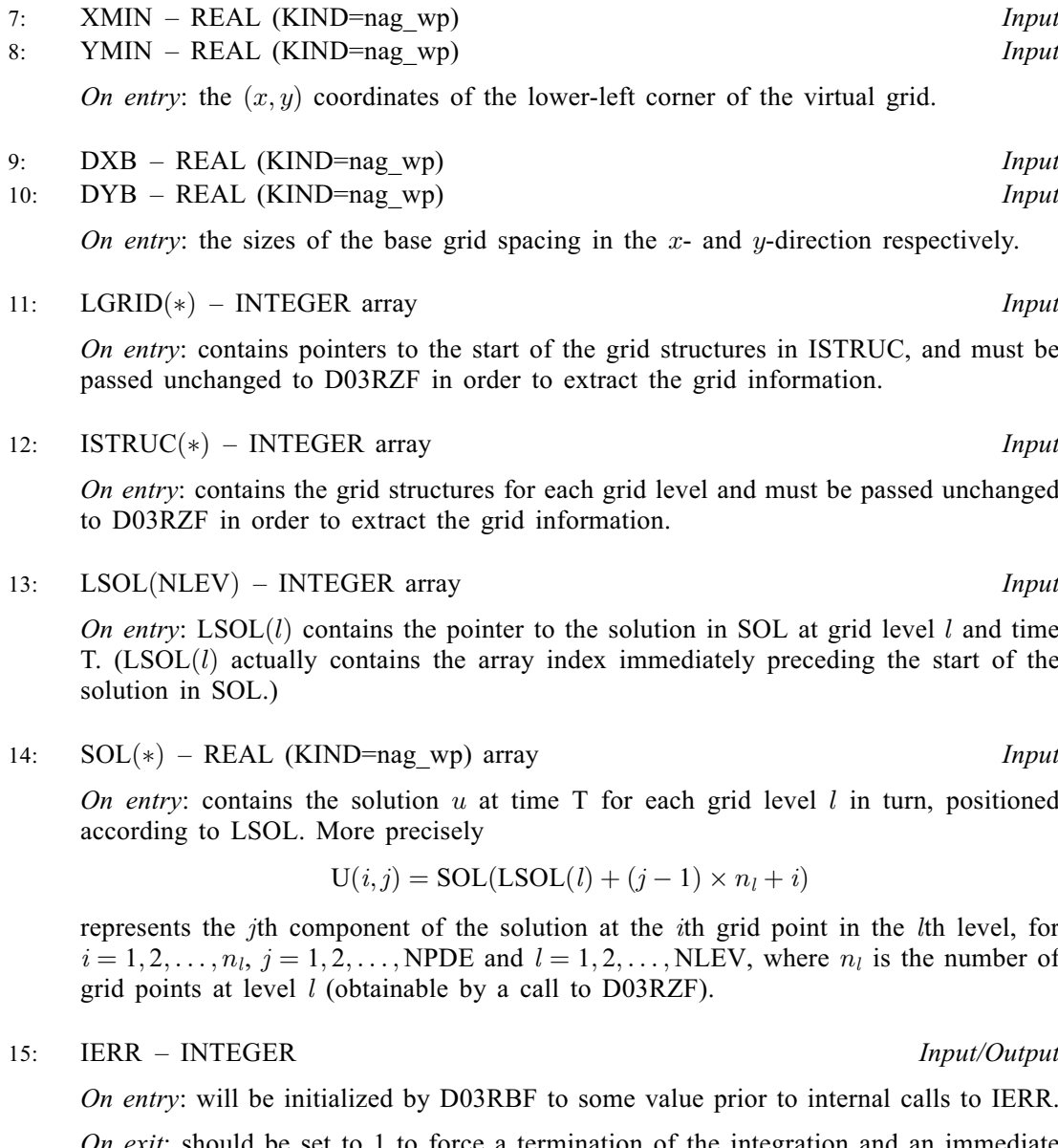

On exit: should be set to 1 to force a termination of the integration and an immediate return to the calling program with  $IFAIL = 4$  $IFAIL = 4$ . IERR should remain unchanged otherwise.

[MONITR](#page-11-0) must either be a module subprogram USEd by, or declared as EXTERNAL in, the (sub)program from which D03RBF is called. Arguments denoted as Input must not be changed by this procedure.

# 12:  $OPTI(4)$  – INTEGER array Input

On entry: may be set to control various options available in the integrator.

 $OPTI(1) = 0$ 

All the default options are employed.

 $OPTI(1) > 0$ 

The default value of OPTI(*i*), for  $i = 2, 3, 4$ , can be obtained by setting OPTI(*i*) = 0.

 $OPTI(1)$ 

Specifies the maximum number of grid levels allowed (including the base grid). OPTI $(1) > 0$ . The default value is OPTI $(1) = 3$ .

<span id="page-13-0"></span> $OPTI(2)$  $OPTI(2)$ 

Specifies the maximum number of Jacobian evaluations allowed during each nonlinear equations solution. [OPTI](#page-12-0) $(2) \ge 0$ . The default value is OPTI $(2) = 2$ .

 $OPTI(3)$  $OPTI(3)$ 

Specifies the maximum number of Newton iterations in each nonlinear equations solution.  $OPTI(3) > 0$  $OPTI(3) > 0$ . The default value is  $OPTI(3) = 10$ .

 $OPTI(4)$  $OPTI(4)$ 

Specifies the maximum number of iterations in each linear equations solution. [OPTI](#page-12-0)(4)  $\geq$  0. The default value is [OPTI](#page-12-0)(4) = 100.

Constraint: [OPTI](#page-12-0) $(1) \ge 0$  and if OPTI $(1) > 0$ , OPTI $(i) \ge 0$ , for  $i = 2, 3, 4$ .

13:  $OPTR(3, NPDE) - REAL (KIND = nag wp) array$  $OPTR(3, NPDE) - REAL (KIND = nag wp) array$  $OPTR(3, NPDE) - REAL (KIND = nag wp) array$  Input

On entry: may be used to specify the optional vectors  $u^{max}$ ,  $w^s$  and  $w^t$  in the space and time monitors (see [Section 9](#page-18-0)).

If an optional vector is not required then all its components should be set to  $1.0$ .

OPTR $(1, j)$ , for  $j = 1, 2, \ldots$ , [NPDE,](#page-4-0) specifies  $u_j^{\max}$ , the approximate maximum absolute value of the ath component of  $u_j$  as used in  $(4)$  and  $(7)$  OPTP $(1, s) > 0.0$  for  $i = 1, 2$  NPDE the jth component of u, as used in [\(4\)](#page-18-0) and [\(7\).](#page-19-0) OPTR $(1, j) > 0.0$ , for  $j = 1, 2, \ldots$ , [NPDE.](#page-4-0)

OPTR $(2, j)$ , for  $j = 1, 2, \ldots$ , [NPDE](#page-4-0), specifies  $w_j^s$ , the weighting factors used in the space monitor (see [\(4\)\)](#page-18-0) to indicate the relative importance of the *i*th component of u on the space monitor. OPTR $(2, j) \ge 0.0$ , for  $j = 1, 2, \ldots$ , [NPDE.](#page-4-0)

OPTR(3, j), for  $j = 1, 2, ..., \text{NPDE}$  $j = 1, 2, ..., \text{NPDE}$  $j = 1, 2, ..., \text{NPDE}$ , specifies  $w_j^t$ , the weighting factors used in the time monitor (see  $(6)$ ) to indicate the relative importance of the *j*th component of u on the time monitor. OPTR $(3, j) \ge 0.0$ , for  $j = 1, 2, \ldots$ , [NPDE.](#page-4-0)

Constraints:

OPTR $(1, j) > 0.0$ , for  $j = 1, 2, \ldots$ , [NPDE;](#page-4-0) OPTR $(i, j) \ge 0.0$ , for  $i = 2, 3$  and  $j = 1, 2, \ldots$ , [NPDE.](#page-4-0)

14: RWK(LENRWK) – REAL (KIND=nag\_wp) array Communication Array Communication Array Communication Array

LENRWK – INTEGER

On entry: the dimension of the array RWK as declared in the (sub)program from which D03RBF is called.

The required value of LENRWK cannot be determined exactly in advance, but a suggested value is

$$
LENRWK = \textit{maxpts} \times \text{NPDE} \times (5 \times l + 18 \times \text{NPDE} + 9) + 2 \times \textit{maxpts},
$$

where  $l = \text{OPTI}(1)$  $l = \text{OPTI}(1)$  $l = \text{OPTI}(1)$  if  $\text{OPTI}(1) \neq 0$  and  $l = 3$  otherwise, and maxpts is the expected maximum number of grid points at any one level. If during the execution the supplied value is found to be too small then the routine returns with  $IFAIL = 3$  $IFAIL = 3$  and an estimated required size is printed on the current error message unit (see X04AAF).

Note: the size of LENRWK cannot be checked upon initial entry to D03RBF since the number of grid points on the base grid is not known.

16: IWK([LENIWK](#page-14-0)) – INTEGER array Communication Array

On entry: if  $IND = 0$ , IWK need not be set. Otherwise IWK must remain unchanged from a previous call to D03RBF.

On exit: the following components of the array IWK concern the efficiency of the integration. Here, m is the maximum number of grid levels allowed  $(m = OPTI(1)$  $(m = OPTI(1)$  $(m = OPTI(1)$  if [OPTI](#page-12-0) $(1) > 1$  and <span id="page-14-0"></span> $m = 3$  otherwise), and l is a grid level taking the values  $l = 1, 2, \ldots, n$ , where nl is the number of levels used.

 $IWK(1)$  $IWK(1)$ 

Contains the number of steps taken in time.

 $IWK(2)$  $IWK(2)$ 

Contains the number of rejected time steps.

 $IWK(2 + l)$  $IWK(2 + l)$ 

Contains the total number of residual evaluations performed (i.e., the number of times [PDEDEF](#page-7-0) was called) at grid level l.

 $IWK(2 + m + l)$  $IWK(2 + m + l)$ 

Contains the total number of Jacobian evaluations performed at grid level l.

 $IWK(2 + 2 \times m + l)$  $IWK(2 + 2 \times m + l)$ 

Contains the total number of Newton iterations performed at grid level l.

 $IWK(2 + 3 \times m + l)$  $IWK(2 + 3 \times m + l)$ 

Contains the total number of linear solver iterations performed at grid level l.

 $IWK(2+4 \times m + l)$  $IWK(2+4 \times m + l)$ 

Contains the maximum number of Newton iterations performed at any one time step at grid level l.

 $IWK(2 + 5 \times m + l)$  $IWK(2 + 5 \times m + l)$ 

Contains the maximum number of linear solver iterations performed at any one time step at grid level l.

Note: the total and maximum numbers are cumulative over all calls to D03RBF. If the specified maximum number of Newton or linear solver iterations is exceeded at any stage, then the maximums above are set to the specified maximum plus one.

# 17: LENIWK – INTEGER *Input*

On entry: the dimension of the array [IWK](#page-13-0) as declared in the (sub)program from which  $D03RBF$ is called.

The required value of LENIWK cannot be determined exactly in advance, but a suggested value is

$$
LENIWK = \text{maxpts} \times (14 + 5 \times m) + 7 \times m + 2,
$$

where *maxpts* is the expected maximum number of grid points at any one level and  $m = \text{OPT}(1)$  if  $\text{OPT}(1) > 0$  and  $m = 3$  otherwise. If during the execution the supplied value is found to be too small then the routine returns with  $IFAIL = 3$  $IFAIL = 3$  and an estimated required size is printed on the current error message unit (see X04AAF).

Note: the size of LENIWK cannot be checked upon initial entry to D03RBF since the number of grid points on the base grid is not known.

18: LWK(LENLWK) – LOGICAL array *Workspace*<br>19: LENLWK – INTEGER *Input* 

LENLWK – INTEGER

On entry: the dimension of the array LWK as declared in the (sub)program from which D03RBF is called.

The required value of LENLWK cannot be determined exactly in advance, but a suggested value is

$$
LENLWK = \textit{maxpts} + 1,
$$

where *maxpts* is the expected maximum number of grid points at any one level. If during the execution the supplied value is found to be too small then the routine returns with [IFAIL](#page-15-0)  $=$  [3](#page-16-0) and an estimated required size is printed on the current error message unit (see X04AAF).

<span id="page-15-0"></span>Note: the size of [LENLWK](#page-14-0) cannot be checked upon initial entry to D03RBF since the number of grid points on the base grid is not known.

## 20: ITRACE – INTEGER *Input*

On entry: the level of trace information required from D03RBF. ITRACE may take the value  $-1$ , 0, 1, 2 or 3.

 $ITRACE = -1$ 

No output is generated.

 $ITRACE = 0$ 

Only warning messages are printed.

 $ITRACE > 0$ 

Output from the underlying solver is printed on the current advisory message unit (see X04ABF). This output contains details of the time integration, the nonlinear iteration and the linear solver.

If ITRACE  $<-1$ , then  $-1$  is assumed and similarly if ITRACE  $> 3$ , then 3 is assumed.

The advisory messages are given in greater detail as ITRACE increases. Setting ITRACE  $= 1$ allows you to monitor the progress of the integration without possibly excessive information.

### 21: IND – INTEGER *Input/Output*

On entry: must be set to 0 or 1, alternatively 10 or 11.

 $IND = 0$ 

Starts the integration in time. [PDEDEF](#page-7-0) is assumed to be serial.

 $IND = 1$ 

Continues the integration after an earlier exit from the routine. In this case, only the following parameters may be reset between calls to D03RBF: [TOUT, DT,](#page-4-0) [TOLS](#page-5-0), [TOLT,](#page-5-0) [OPTI](#page-12-0), [OPTR](#page-13-0), ITRACE and IFAIL. [PDEDEF](#page-7-0) is assumed to be serial.

 $IND = 10$ 

Starts the integration in time. [PDEDEF](#page-7-0) is assumed to have been parallelized by you, as described in [Section 8.](#page-17-0) In all other respects, this is equivalent to  $IND = 0$ .

 $IND = 11$ 

Continues the integration after an earlier exit from the routine. In this case, only the following parameters may be reset between calls to D03RAF: [TOUT, DT,](#page-4-0) [TOLS](#page-5-0), [TOLT,](#page-5-0) [OPTI](#page-12-0), [OPTR,](#page-13-0) ITRACE and IFAIL. [PDEDEF](#page-7-0) is assumed to have been parallelized by you, as described in [Section 8.](#page-17-0) In all other respects, this is equivalent to  $IND = 1$ .

Constraint:  $0 \leq \text{IND} \leq 1$  or  $10 \leq \text{IND} \leq 11$ .

On exit: IND = 1, if IND on input was 0 or 1, or IND = 11, if IND on input was 10 or 11.

Note: for users of serial versions of the NAG Library, it is recommended that you only use  $IND = 0$  or 1. See [Section 8](#page-17-0) for more information on the use of IND.

22: IFAIL – INTEGER *Input/Output* 

On entry: IFAIL must be set to  $0, -1$  or 1. If you are unfamiliar with this argument you should refer to Section 3.4 in How to Use the NAG Library and its Documentation for details.

For environments where it might be inappropriate to halt program execution when an error is detected, the value  $-1$  or 1 is recommended. If the output of error messages is undesirable, then the value 1 is recommended. Otherwise, if you are not familiar with this argument, the recommended value is 0. When the value  $-1$  or 1 is used it is essential to test the value of IFAIL on exit.

On exit: IFAIL  $= 0$  $= 0$  unless the routine detects an error or a warning has been flagged (see [Section 6\)](#page-16-0).

# <span id="page-16-0"></span>6 Error Indicators and Warnings

If on entry [IFAIL](#page-15-0)  $= 0$  or  $-1$ , explanatory error messages are output on the current error message unit (as defined by X04AAF).

Errors or warnings detected by the routine:

```
IFAIL = 1
```

```
 NPDE < 1,
or TOUT \leq TS,
or TOUT is too close to TS,
or IND = 0 and DT(1) < 0.0,<br>or DT(i) < 0.0, for i = 2 or 3
or DT(i) < 0.0, for i = 2 or 3,<br>or  DT(3)or  DT(3),<br>or IND = 0 and 0.0
or IND = 0 and DTTOUT|),<br>or IND = 0 and  TS.
or IND = 0 and TOUT - TS,<br>or IND = 0 and  DT(2) or DT
or IND = 0 and  DT(2) or DT(1) > DT(3),<br>or TOLS or TOLT < 0.0 TOLS TOLT \leq 0.0,
or OPTI(1) < 0,<br>or OPTI(1) > 0 OPTI(1) > 0 and OPTI(j) < 0, for j = 2, 3 or 4, or OPTR(1, j) < 0.0, for some j = 1, 2, \ldots NPDE.
or OPTR(1, j) \le 0.0, for some NPDE} OPTR(2, j) < 0.0, for some NPDE},<br>OPTR(3, j) < 0.0, for some j = 1, 2, ..., \text{NPDE}.
 OPTR(3, j) < 0.0, for some j = 1, 2, \ldotsNPDE,<br>or \text{IND} \neq 0 or 1.
or IND \neq 0 or 1,<br>or IND = 1 on in
           IND = 1 on initial entry to D03RBF.
```
# [IFAIL](#page-15-0)  $= 2$

The time step size to be attempted is less than the specified minimum size. This may occur following time step failures and subsequent step size reductions caused by one or more of the following:

the requested accuracy could not be achieved, i.e., [TOLT](#page-5-0) is too small,

the maximum number of linear solver iterations, Newton iterations or Jacobian evaluations is too small,

ILU decomposition of the Jacobian matrix could not be performed, possibly due to singularity of the Jacobian.

Setting [ITRACE](#page-15-0) to a higher value may provide further information.

In the latter two cases you are advised to check their problem formulation in [PDEDEF](#page-7-0) and/or [BNDARY,](#page-9-0) and the initial values in [PDEIV](#page-10-0) if appropriate.

# $IFAIL = 3$  $IFAIL = 3$

One or more of the workspace arrays is too small for the required number of grid points. At the initial time step this error may result because you set [IERR](#page-7-0) to  $-1$  in [INIDOM](#page-5-0) or the internal check on the number of grid points following the call to [INIDOM](#page-5-0). An estimate of the required sizes for the current stage is output, but more space may be required at a later stage.

# $IFAIL = 4$  $IFAIL = 4$

[IERR](#page-12-0) was set to 1 in [MONITR,](#page-11-0) forcing control to be passed back to calling program. Integration was successful as far as  $T = TS$  $T = TS$  $T = TS$ .

# $IFAIL = 5$  $IFAIL = 5$

The integration has been completed but the maximum number of levels specified in  $OPTI(1)$  was insufficient at one or more time steps, meaning that the requested space accuracy could not be achieved. To avoid this warning either increase the value of  $OPTI(1)$  or decrease the value of [TOLS.](#page-5-0)

<span id="page-17-0"></span> $IFAIL = 6$  $IFAIL = 6$ 

One or more of the output arguments of [INIDOM](#page-5-0) was incorrectly specified, i.e.,

 $XMIN > XMAX$  $XMIN > XMAX$  $XMIN > XMAX$ , or [XMAX](#page-5-0) too close to [XMIN,](#page-5-0) or  $YMIN > YMAX$  $YMIN > YMAX$ , or [YMAX](#page-5-0) too close to [YMIN,](#page-5-0) or  $NX$  or  $NY < 4$ , or  $NROWS < 4$ , or  $NROWS > NY$  $NROWS > NY$ , or  $NPTS > NX \times NY$  $NPTS > NX \times NY$  $NPTS > NX \times NY$ , or  $NBNDS < 8$ , or [NBPTS](#page-6-0)  $< 12$ . or [NBPTS](#page-6-0)  $\geq$  [NPTS,](#page-6-0) or [LROW](#page-6-0) $(i) < 1$  or LROW $(i) >$ [NPTS,](#page-6-0) for some  $i = 1, 2, ...,$  [NROWS](#page-6-0),<br>or LROW $(i) <$ LROW $(i - 1)$ , for some  $i = 2, 3, ...,$  NROWS. or  $LROW(i) \leq LROW(i-1)$  $LROW(i) \leq LROW(i-1)$  $LROW(i) \leq LROW(i-1)$ , for some  $i = 2, 3, ..., NROWS$  $i = 2, 3, ..., NROWS$ , or  $IROW(i) < 0$  or  $IROW(i) > NY$ , for some  $i = 1, 2, \ldots$ , [NROWS,](#page-6-0) or  $IROW(i) \leq IROW(i-1)$  $IROW(i) \leq IROW(i-1)$  $IROW(i) \leq IROW(i-1)$ , for some  $i = 2, 3, ..., NROWS$ , or  $ICOL(i) < 0$  or  $ICOL(i) > \text{NX}$ , for some  $i = 1, 2, \ldots, \text{NPTS}$ , or [LLBND](#page-6-0) $(i)$  < 1 or LLBND $(i)$  > [NBPTS,](#page-6-0) for some  $i = 1, 2, \ldots$ , [NBNDS,](#page-6-0) or  $LLBND(i) \leq LLBND(i-1)$  $LLBND(i) \leq LLBND(i-1)$  $LLBND(i) \leq LLBND(i-1)$ , for some  $i = 2, 3, \ldots$ , [NBNDS](#page-6-0), or [ILBND](#page-7-0) $(i) \neq 1, 2, 3, 4, 12, 23, 34, 41, 21, 32, 43$  or 14, for some  $i = 1, 2, \ldots$  [NBNDS](#page-6-0), or [LBND](#page-7-0) $(i)$  < 1 or LBND $(i)$  > [NPTS,](#page-6-0) for some  $i = 1, 2, \ldots$ , [NBPTS.](#page-6-0)

# $IFAIL = -99$  $IFAIL = -99$

An unexpected error has been triggered by this routine. Please contact NAG.

See Section 3.9 in How to Use the NAG Library and its Documentation for further information.

 $IFAIL = -399$  $IFAIL = -399$ 

Your licence key may have expired or may not have been installed correctly.

See Section 3.8 in How to Use the NAG Library and its Documentation for further information.

 $IFAII = -999$ 

Dynamic memory allocation failed.

See Section 3.7 in How to Use the NAG Library and its Documentation for further information.

# 7 Accuracy

There are three sources of error in the algorithm: space and time discretization, and interpolation (linear) between grid levels. The space and time discretization errors are controlled separately using the arguments [TOLS](#page-5-0) and [TOLT](#page-5-0) described in [Section 9](#page-18-0), and you should test the effects of varying these arguments. Interpolation errors are generally implicitly controlled by the refinement criterion since in areas where interpolation errors are potentially large, the space monitor will also be large. It can be shown that the global spatial accuracy is comparable to that which would be obtained on a uniform grid of the finest grid size. A full error analysis can be found in [Trompert and Verwer \(1993\).](#page-4-0)

# 8 Parallelism and Performance

D03RBF requires a user-supplied routine [PDEDEF](#page-7-0) to evaluate the functions  $F_i$ , for  $j = 1, 2, \ldots$ , [NPDE.](#page-4-0) The parallelism within D03RBF will be more efficient if [PDEDEF](#page-7-0) can also be parallelized. This is often the case, but you must add some OpenMP directives to your version of [PDEDEF](#page-7-0) to implement the parallelism. For example, if the body of code for [PDEDEF](#page-7-0) is as follows (adapted from the first test case in the document for D03RBF):

```
res(1:npts,1:npde) = ut(1:npts,1:npde) - diffusion*(uxx(1:npts,1:npde)+uyy(1:npts,1:npde)) - damkohler*(one+heat_release-u(1:npts, &
  1:npde))*exp(-activ_energy/u(1:npts,1:npde))
```
This example can be parallelized, as the updating of RES for each value in the range  $1, \ldots, \text{NPTS}$  is independent of every other value. Thus this should be parallelized in OpenMP (using an explicit loop rather than Fortran array syntax) as follows:

```
!$OMP DO
    Do i = 1, npts
       res(i,1:\text{node}) = ut(i,1:\text{node}) -diffusion*(uxx(i,1:\text{node})+uyy(i,1:\text{node} \&)) - damkohler*(1.0E0_nag_wp+heat_release-u(i,1:npde))*exp(- &
         activ_energy/u(i,1:npde))
    End Do
 !$OMP END DO
```
Note that the OpenMP PARALLEL directive must not be specified, as the OpenMP DO directive will bind to the PARALLEL region within the D03RBF code. Also note that this assumes the default OpenMP behaviour that all variables are SHARED, except for loop indices that are PRIVATE.

To avoid problems for existing library users, who will not have specified any OpenMP directives in their [PDEDEF](#page-7-0) routine, the default assumption of D03RBF is that [PDEDEF](#page-7-0) has not been parallelized, and executes calls to [PDEDEF](#page-7-0) in serial mode. You must indicate that [PDEDEF](#page-7-0) has been parallelized by setting [IND](#page-15-0) to 10 or 11 as appropriate. See [Section 5](#page-4-0) for details.

If the code within [PDEDEF](#page-7-0) cannot be parallelized, you must not add any OpenMP directives to your code, and must not set [IND](#page-15-0) to 10 or 11. If [IND](#page-15-0) is set to 10 or 11 and [PDEDEF](#page-7-0) has not been parallelized, results on multiple threads will be unpredictable and may give rise to incorrect results and/ or program crashes or deadlocks. Please contact NAG for advice if required. Overloading [IND](#page-15-0) in this manner is not entirely satisfactory, consequently it is likely that replacement interfaces for D03RBF will be included in a future NAG Library release.

# 9 Further Comments

# 9.1 Algorithm Outline

The local uniform grid refinement method is summarised as follows.

- 1. Initialize the course base grid, an initial solution and an initial time step.
- 2. Solve the system of PDEs on the current grid with the current time step.
- 3. If the required accuracy in space and the maximum number of grid levels have not yet been reached:
	- (a) Determine new finer grid at forward time level.
	- (b) Get solution values at previous time level(s) on new grid.
	- (c) Interpolate internal boundary values from old grid at forward time.
	- (d) Get initial values for the Newton process at forward time.
	- (e) Go to 2.
- 4. Update the coarser grid solution using the finer grid values.
- 5. Estimate error in time integration. If time error is acceptable advance time level.
- 6. Determine new step size then go to 2 with coarse base as current grid.

# 9.2 Refinement Strategy

For each grid point i a space monitor  $\mu_i^s$  is determined by

$$
\mu_i^s = \max_{j=1,\text{NPDE}} \left\{ \gamma_j \left( \left| \Delta x^2 \frac{\partial^2}{\partial x^2} u_j(x_i, y_i, t) \right| + \left| \Delta y^2 \frac{\partial^2}{\partial y^2} u_j(x_i, y_i, t) \right| \right) \right\},\tag{3}
$$

where  $\Delta x$  and  $\Delta y$  are the grid widths in the x and y directions; and  $x_i$ ,  $y_i$  are the  $(x, y)$  coordinates at grid point *i*. The argument  $\gamma_i$  is obtained from

$$
\gamma_j = \frac{w_j^s}{u_j^{\max} \sigma},\tag{4}
$$

<span id="page-19-0"></span>where  $\sigma$  is the user-supplied space tolerance;  $w_j^s$  is a weighting factor for the relative importance of the *j*th PDE component on the space monitor; and  $u_j^{\text{max}}$  is the approximate maximum absolute value of the *j*th component. A value for  $\sigma$  must be supplied by you. Values for  $w_j^s$  and  $u_j^{\max}$  must also be supplied but may be set to the values 1:0 if little information about the solution is known.

A new level of refinement is created if

$$
\max_{i} \left\{ \mu_i^s \right\} > 0.9 \quad \text{or} \quad 1.0,
$$
\n<sup>(5)</sup>

depending on the grid level at the previous step in order to avoid fluctuations in the number of grid levels between time steps. If (5) is satisfied then all grid points for which  $\mu_i^s > 0.25$  are flagged and surrounding cells are quartered in size.

No derefinement takes place as such, since at each time step the solution on the base grid is computed first and new finer grids are then created based on the new solution. Hence derefinement occurs implicitly. See [Section 9.1](#page-18-0).

### 9.3 Time Integration

The time integration is controlled using a time monitor calculated at each level  $l$  up to the maximum level used, given by

$$
\mu_l^t = \sqrt{\frac{1}{N} \sum_{j=1}^{\text{NPDE}} w_j^t \sum_{i=1}^{ngpts(l)} \left(\frac{\Delta t}{\alpha_{ij}} u_t(x_i, y_i, t)\right)^2}
$$
(6)

where ngpts(l) is the total number of points on grid level l;  $N = n gpts(l) \times \text{NPDE}$  $N = n gpts(l) \times \text{NPDE}$  $N = n gpts(l) \times \text{NPDE}$ ;  $\Delta t$  is the current time step;  $u_t$  is the time derivative of u which is approximated by first-order finite differences;  $w_j^t$  is the time equivalent of the space weighting factor  $w_j^s$ ; and  $\alpha_{ij}$  is given by

$$
\alpha_{ij} = \tau \left( \frac{u_j^{\text{max}}}{100} + |u(x_i, y_i, t)| \right) \tag{7}
$$

where  $u_j^{\text{max}}$  is as before, and  $\tau$  is the user-specified time tolerance.

An integration step is rejected and retried at all levels if

$$
\max_{l} \{ \mu_l^t \} > 1.0. \tag{8}
$$

### 10 Example

This example is taken from [Blom and Verwer \(1993\)](#page-4-0) and is the two-dimensional Burgers' system

$$
\frac{\partial u}{\partial t} = -u \frac{\partial u}{\partial x} - v \frac{\partial u}{\partial y} + \epsilon \left( \frac{\partial^2 u}{\partial x^2} + \frac{\partial^2 u}{\partial y^2} \right),
$$

$$
\frac{\partial v}{\partial t} = -u \frac{\partial v}{\partial x} - v \frac{\partial v}{\partial y} + \epsilon \left( \frac{\partial^2 v}{\partial x^2} + \frac{\partial^2 v}{\partial y^2} \right),
$$

with  $\epsilon = 10^{-3}$  on the domain given in [Figure 3](#page-2-0). Dirichlet boundary conditions are used on all boundaries using the exact solution

$$
u = \frac{3}{4} - \frac{1}{4(1 + \exp((-4x + 4y - t)/(32\epsilon)))},
$$
  

$$
v = \frac{3}{4} + \frac{1}{4(1 + \exp((-4x + 4y - t)/(32\epsilon)))}.
$$

The solution contains a wave front at  $y = x + 0.25t$  which propagates in a direction perpendicular to the front with speed  $\sqrt{2}/8$ .

### 10.1 Program Text

```
! D03RBF Example Program Text
! Mark 26 Release. NAG Copyright 2016.
   Module d03rbfe_mod
! D03RBF Example Program Module:
! Parameters and User-defined Routines
! .. Use Statements ..
     Use nag_library, Only: nag_wp
! .. Implicit None Statement ..
     Implicit None
! .. Accessibility Statements ..
     Private
     Public \qquad \qquad \qquad \text{andary, indom, monitr, pdedef,}pdeiv
! .. Parameters ..
     Real (Kind=nag_wp), Parameter, Public :: one = 1.0_nag_wp
     Real (Kind=nag_wp), Parameter, Public :: zero = 0.0_nag_wp
     Real (Kind=nag_wp), Parameter, Public :: twant(2) = (/0.25_nag_wp,one/)
     Integer, Parameter, Public :: itrace = 0, nin = 5, nout = 6, &
                                      n p d e = 2! .. Local Scalars ..
     Integer, Public, Save :: iout
   Contains
     Subroutine pdeiv(npts,npde,t,x,y,u)
! .. Parameters ..
      Real (Kind=nag_wp), Parameter :: eps = 0.001_nag_wp
! .. Scalar Arguments ..
      Real (Kind=nag_wp), Intent (In) :: t
      Integer, Intent (In) :: npde, npts
! .. Array Arguments ..
       Real (Kind=nag_wp), Intent (Out) :: u(npts,npde)
       Real (Kind=nag_wp), Intent (In) :: x(npts), y(npts)
! .. Local Scalars ..
       Real (Kind=nag_wp) :: a
      Integer :: i
! .. Intrinsic Procedures ..
      Intrinsic :: exp
! .. Executable Statements ..
      Do i = 1, npts
        a = (4.0 naq wp*(y(i)-x(i))-t)/(32.0 naq wp*eps)
        If (a<=zero) Then
          u(i,1) = 0.75 nag_wp - 0.25_nag_wp/(one+exp(a))
          u(i,2) = 0.75_nag_wp + 0.25_nag_wp/(one+exp(a))
        Else
          a = -au(i,1) = 0.75 _nag_wp - 0.25_nag_wp*exp(a)/(one+exp(a))
          u(i,2) = 0.75 nag_wp + 0.25 nag_wp*exp(a)/(one+exp(a))
        End If
       End Do
      Return
     End Subroutine pdeiv
     Subroutine inidom(maxpts,xmin,xmax,ymin,ymax,nx,ny,npts,nrows,nbnds, \&nbpts,lrow,irow,icol,llbnd,ilbnd,lbnd,ierr)
! .. Use Statements ..
      Use nag_library, Only: d03ryf
! .. Scalar Arguments ..
       Real (Kind=nag_wp), Intent (Out) :: xmax, xmin, ymax, ymin
       Integer, Intent (Inout) :: ierr
       Integer, Intent (In) :: maxpts
```

```
Integer, Intent (Out) :: nbnds, nbpts, npts, nrows, nx, ny
! .. Array Arguments ..
       Integer, Intent (Inout) :: icol(*), ilbnd(*), irow(*), lbnd(*), &
                                        llbnd(*), lrow(*)! .. Local Scalars ..
       Integer :: i, ifail, j, leniwk
! .. Local Arrays ..
       Integer \qquad \qquad :: \text{icold}(105), \text{ ilbndd}(28), \text{irowd}(11), \quad \&iwk(122), lbndd(72), llbndd(28), &
                                        lrowd(11)
       Character (33) :: pgrid(11)! .. Executable Statements ..
       icold(1:105) = (/0,1,2,0,1,2,3,4,5,6,7,8,9,10,0,1,2,3,4,5,6,7,8,9,10, \&0,1,2,3,4,5,6,7,8,9,10,0,1,2,3,4,5,8,9,10,0,1,2,3,4,5,6,7,8,9,10,0, &
         1,2,3,4,5,6,7,8,9,10,0,1,2,3,4,5,6,7,8,9,10,0,1,2,3,4,5,6,7,8,0,1,2, &
         3,4,5,6,7,8,0,1,2,3,4,5,6,7,8/)
       ilbndd(1:28) = (1,2,3,4,1,4,1,2,3,4,3,4,1,2,12,23,34,41,14,41,12,23, \&34,41,43,14,21,32/)
       irowd(1:11) = //0.1.2.3.4.5.6.7.8.9.10/lbndd(1:72) = (/2,4,15,26,37,46,57,68,79,88,98,99,100,101,102,103,104, &
         96,86,85,84,83,82,70,59,48,39,28,17,6,8,9,10,11,12,13,18,29,40,49, &
         60,72,73,74,75,76,77,67,56,45,36,25,33,32,42,52,53,43,1,97,105,87, &
         81,3,7,71,78,14,31,51,54,34/)
       llbndd(1:28) = (/1,2,11,18,19,24,31,37,42,48,53,55,56,58,59,60,61,62, &
         63,64,65,66,67,68,69,70,71,72/)
       lrowd(1:11) = \frac{1}{1,4,15,26,37,46,57,68,79,88,97)}nx = 11ny = 11! Check MAXPTS against rough estimate of NPTS
       npts = nx * nyIf (maxpts<npts) Then
         ierr = -1Return
       End If
       xmin = zero
       ymin = zero
       x = 0ymax = one
       nrows = 11npts = 105n<sub>bnds</sub> = 28
       nbytes = 72Do i = 1, nrows
         lrow(i) = lrowd(i)ifow(i) = ifowd(i)End Do
       Do i = 1, nbnds
         11bnd(i) = 11bndd(i)ilbnd(i) = ilbndd(i)End Do
       Do i = 1, nbpts
         lbnd(i) = lbndd(i)End Do
       Do i = 1, npts
         icol(i) = icold(i)End Do
       Write (nout,*) 'Base grid:'
       Write (nout,*)
```
 $leniwk = 122$ 

 $ifail = -1$ 

```
Call d03ryf(nx,ny,npts,nrows,nbnds,nbpts,lrow,irow,icol,llbnd,ilbnd, &
         lbnd,iwk,leniwk,pgrid,ifail)
       If (ifail==0) Then
         Write (nout,*) '
         Do j = 1, ny
          Write (nout,*) pgrid(j)
          Write (nout.*)End Do
         Write (nout,*) ''
       End If
       Return
     End Subroutine inidom
     Subroutine pdedef(npts,npde,t,x,y,u,ut,ux,uy,uxx,uxy,uyy,res)
! .. Parameters ..
      Real (Kind=nag_wp), Parameter :: eps = 1E-3_nag_wp
! .. Scalar Arguments ..
       Real (Kind=nag_wp), Intent (In) :: t
       Integer, Intent (In) :: npde, npts
! .. Array Arguments ..
       Real (Kind=nag_wp), Intent (Out) :: res(npts,npde)
       Real (Kind=nag_wp), Intent (In) :: u(npts,npde), ut(npts,npde), \&ux(npts,npde), uxx(npts,npde), &
                                       uxy(npts,npde), uy(npts,npde), &
                                       uyy(npts,npde), x(npts), y(npts)
! .. Local Scalars ..
       Integer :: i
! .. Executable Statements ..
       !$Omp Do
       Do i = 1, npts
         res(i,1) = -u(i,1) * ux(i,1) - u(i,2) * uy(i,1) + \&eps*(uxx(i,1)+uyy(i,1))
         res(i,2) = -u(i,1)^{i}u(x(i,2) - u(i,2)*uy(i,2) + \&eps*(uxx(i,2)+uyy(i,2))
         res(i,1) = ut(i,1) - res(i,1)res(i,2) = ut(i,2) - res(i,2)End Do
       !$Omp End Do
       Return
     End Subroutine pdedef
     Subroutine bndary(npts,npde,t,x,y,u,ut,ux,uy,nbnds,nbpts,llbnd,ilbnd,
       lbnd,res)
! .. Parameters ..
       Real (Kind=nag_wp), Parameter :: eps = 1E-3_nag_wp
! .. Scalar Arguments ..
       Real (Kind=nag_wp), Intent (In) :: t
       Integer, Intent (In) :: nbnds, nbpts, npde, npts
! .. Array Arguments ..
       Real (Kind=nag_wp), Intent (Inout) :: res(npts,npde)
       Real (Kind=nag_wp), Intent (In) :: u(npts,npde), ut(npts,npde), \&ux(npts,npde), uy(npts,npde), &
                                       x(npts), y(npts)
       Integer, Intent (In) \qquad \qquad \qquad \qquad \qquad \text{:} \quad \text{ilbnd}(\text{nbnds}), \qquad \qquad \text{bnd}(\text{nbpts}), \qquad \qquad \& \qquad \qquad \qquad \qquadllbnd(nbnds)
! .. Local Scalars ..
       Real (Kind=naq_wp) :: a
       Integer :: i, k
! .. Intrinsic Procedures ..
       Intrinsic :: exp
! .. Executable Statements ..
       Do k = 11bnd(1), nbpts
```

```
i = 1bnd(k)a = (-4.0 \text{mag}_w p*x(i)+4.0 \text{mag}_w p*y(i)-t)/(32.0 \text{mag}_w p*eps)If (a<=zero) Then
  res(i,1) = 0.75 nag wp - 0.25 nag wp/(one+exp(a))
```

```
res(i,2) = 0.75_nag_wp + 0.25_nag_wp/(one+exp(a))
         Else
           a = -ares(i,1) = 0.75 nag_wp - 0.25 nag_wp*exp(a)/(one+exp(a))
           res(i,2) = 0.75 nag_wp + 0.25 nag_wp*exp(a)/(one+exp(a))
         End If
         res(i,1:2) = u(i,1:2) - res(i,1:2)End Do
       Return
     End Subroutine bndary
     Subroutine monitr(npde,t,dt,dtnew,tlast,nlev,xmin,ymin,dxb,dyb,lgrid, &
       istruc,lsol,sol,ierr)
! .. Use Statements ..
       Use nag_library, Only: d03rzf
! .. Parameters ..
       Integer, Parameter :: maxpts = 2500, nout = 6
! .. Scalar Arguments ..
       Real (Kind=nag_wp), Intent (In) :: dt, dtnew, dxb, dyb, t, xmin, ymin
       Integer, Intent (Inout) :: ierr
       Integer, Intent (In) :: nlev, npde<br>
Logical, Intent (In) :: tlast
       Logical, Intent (In)! .. Array Arguments ..
       Real (Kind=nag_wp), Intent (In) :: sol(*)
       Integer, Intent (In) :: istruc(*), lgrid(*), lsol(nlev)
! .. Local Scalars ..
       Integer \qquad \qquad \vdots \qquad \qquad \text{if all, ipsol, level, npts}! .. Local Arrays ..<br>Real (Kind=nag_wp)
                                     \ldots uex(105,2), x(maxpts), y(maxpts)
! .. Executable Statements ..
       ifail = -1levels: Do level = 1, nlev
         If (.Not. tlast) Then
           Exit levels
         End If
         ipsol = lsol(level)
! Get grid information
         Call d03rzf(level,nlev,xmin,ymin,dxb,dyb,lgrid,istruc,npts,x,y, &
           maxpts,ifail)
         If (ifail/=0) Then
           ierr = 1Exit levels
         End If
! Skip printing if iout<2 or level>1.
         If (iout/=2 .Or. level/=1) Then
           Cycle levels
         End If
! Get exact solution
         Call pdeiv(npts,npde,t,x,y,uex)
         Write (nout,*)
         Write (nout,99999) t
         Write (nout,*)
         Write (nout, 99998) 'x', 'y', 'approx u', 'exact u', 'approx v', \&'exact v'
         Write (nout,*)
         ipsol = lsol(level)
         Do i = 1, npts, 2
           Write (nout, 99997) x(i), y(i), sol(ipsol+i), uex(i,1), \&sol(ipsol+npts+i), uex(i,2)
         End Do
         Write (nout,*)
       End Do levels
       Return
99999 Format (' Solution at every 2nd grid point in level 1 at time ',F8.4, &
```
 $\prime: \prime$ )

```
99998 Format (7X,A,9X,A,6X,A,2X,A,2X,A,2X,A)
99997 Format (6(1X,F9.2))
     End Subroutine monitr
   End Module d03rbfe_mod
   Program d03rbfe
! D03RBF Example Main Program
! .. Use Statements ..
     Use nag_library, Only: d03rbf, nag_wp
     Use d03rbfe_mod, Only: bndary, inidom, iout, itrace, monitr, nin, nout, &
                           npde, one, pdedef, pdeiv, twant, zero
! .. Implicit None Statement ..
     Implicit None
! .. Local Scalars ..<br>Real (Kind=nag_wp)
      Real (Kind=nag_wp) :: tols, tolt, tout, ts
      Integer :: i, ifail, ind, j, leniwk, lenlwk, &
                                         lenrwk, maxlev, mxlev, npts
! .. Local Arrays ..
     Real (Kind=nag_wp) :: dt(3)
     Real (Kind=nag_wp), Allocatable :: optr(:,:), rwk(:)<br>Integer, Allocatable :: iwk(:)Integer, Allocatable<br>Integer
                                      : : opti(4)Logical, Allocatable :: lwk(:)
! .. Executable Statements ..
     Write (nout,*) 'D03RBF Example Program Results'
! Skip heading in data file
     Read (nin,*)
     Read (nin,*) npts, mxlev
     leniwk = npts*(5*mxlev+14) + 2 + 7*mxlevlenlwk = 2*nptslenrwk = npts*npde*(5*mxlev+9+18*npde) + 2*npts
     Allocate (rwk(lenrwk), iwk(leniwk), lwk(lenlwk), optr(3, npde))
! Specify that we are starting the integration in time (ind = 0 normally).
! Note: we have parallelized the loop in the function pdedef using OpenMP
! so set the alternative value of ind to indicate that this can be run in
! parallel if we are using a multithreaded implementation. Either option
! is OK for serial NAG Library implementations from Mark 25 onwards.
     ind = 10ts = zero
     dt(1) = 0.001 nag_wp
     dt(2) = 1.0E - 7 nag wp
     dt(3) = zerotols = 0.1 nag wp
     \text{tolt} = 0.05 \text{mag}_worbit(1) = 5maxlev = opti(1)opti(2:4) = 0obtr(1:3,1:nde) = one! Call main routine
     Do iout = 1, 2\text{tout} = \text{twant}(\text{iout})! ifail: behaviour on error exit
! =0 for hard exit, =1 for quiet-soft, =-1 for noisy-soft
       ifail = 0Call d03rbf(npde,ts,tout,dt,tols,tolt,inidom,pdedef,bndary,pdeiv,
         monitr, opti, optr, rwk, lenrwk, iwk, leniwk, lwk, lenlwk, itrace, ind, ifail)
! Print statistics
       Write (nout,99999) 'Statistics:'
       Write (nout,99998) 'Time = ', ts
        Write (nout,99997) 'Total number of accepted timesteps =', iwk(1)
        Write (nout,99997) 'Total number of rejected timesteps =', iwk(2)
       Write (nout,'(\frac{1}{X},\frac{A}{X}),A))') ' Total number of ', &
```

```
' maximum number of ', &
       ' Residual Jacobian Newton ', ' Newton ', &
       ' evals evals iters ', ' iters ', ' Level '
     maxlev = opti(1)Do j = 1, maxlev
       If (iwk(j+2)/=0) Then
        Write (nout, '(14,4110)') j, (iwk(j+2+i*maxlev),i=0,2), \&iwk(j+2+4*maxlev)
      End If
     End Do
     Write (nout,*)
    End Do
99999 Format (1X,A)
```

```
99998 Format (1X,A,F8.4)
99997 Format (1X,A,I5)
   End Program d03rbfe
```
# 10.2 Program Data

```
DO3RBF Example Program Data<br>3000 5 : npts,
                           \,: npts, mxlev
```
# 10.3 Program Results

```
D03RBF Example Program Results
Base grid:
```
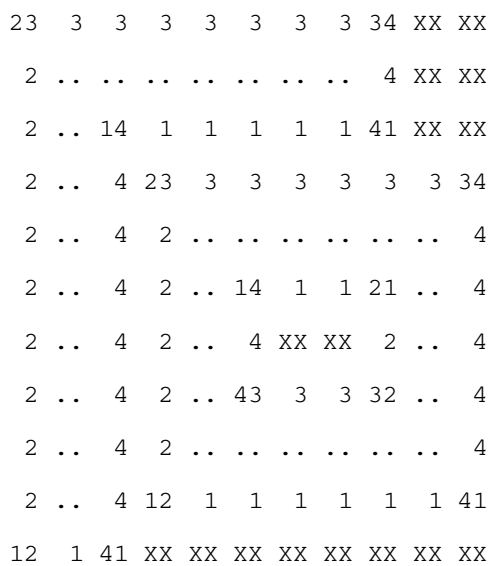

```
Statistics:
Time = 0.2500
Total number of accepted timesteps = 14
Total number of rejected timesteps = 0
```
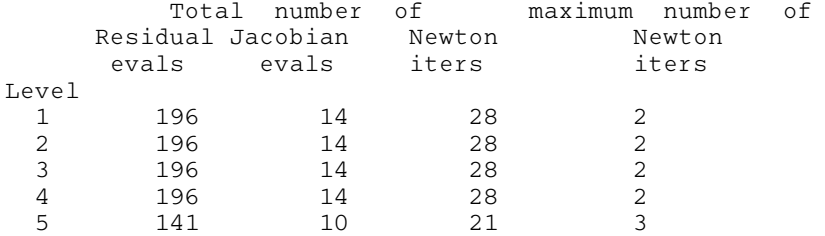

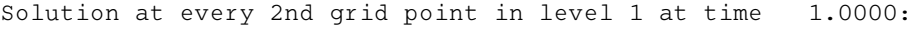

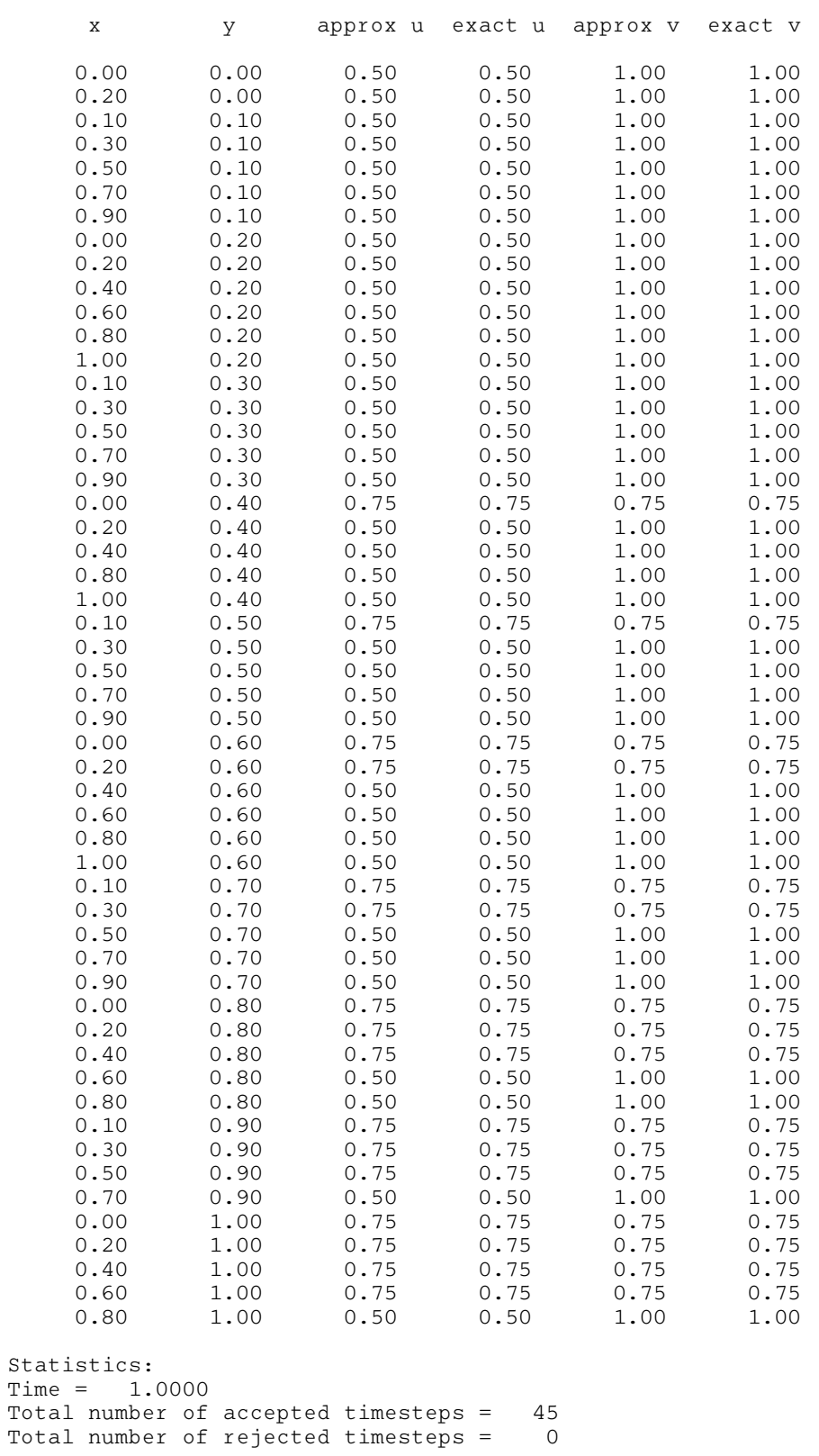

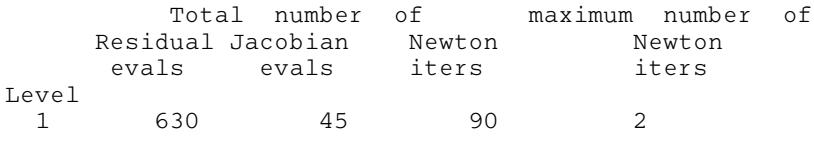

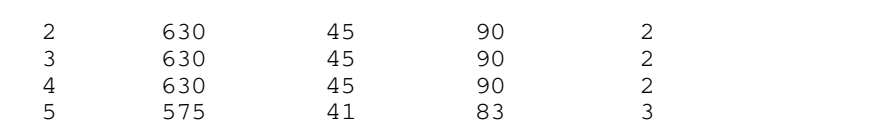